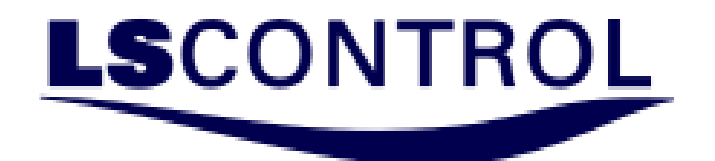

Frekvensomformer.

Quick Guide Modbus for

SpeedControl 1045

ACIM

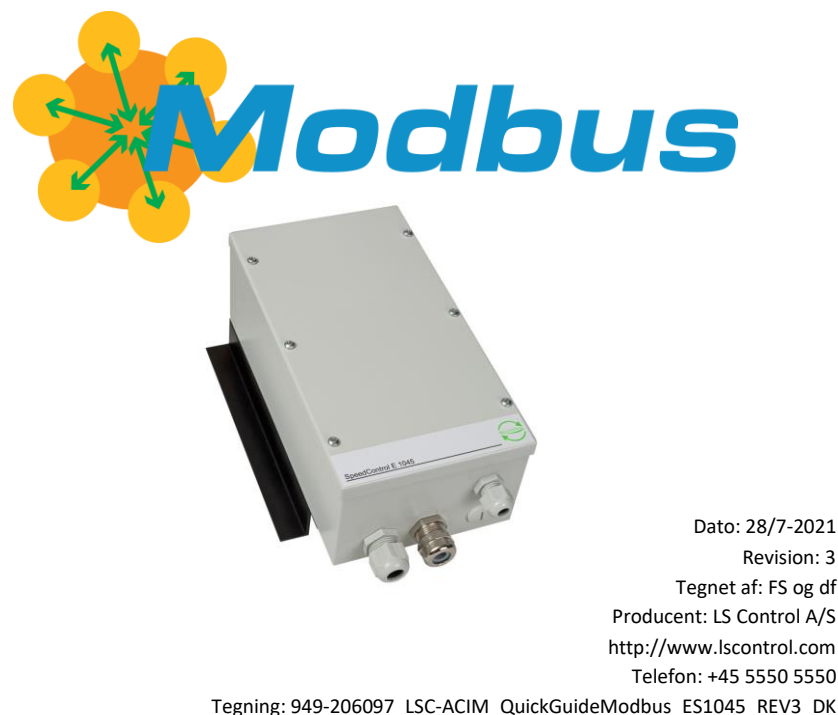

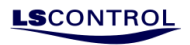

# Quick Guide Modbus for SpeedControl 1045

# Indholdsfortegnelse

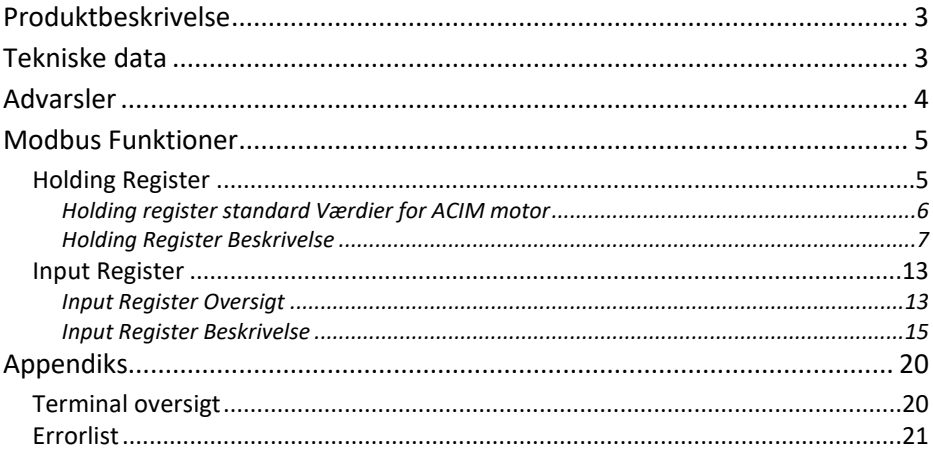

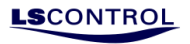

# <span id="page-2-0"></span>**Produktbeskrivelse**

SpeedControl E 1045 er en frekvensomformer til regulering af standard asynkrone motorer, hvor motoren er 3-faset eller 1-faset.

SpeedControl E 1045 leveres kapslet I solidt metalkabinet udført i IP 54, og konstruktionen er et robust design, der er beregnet til krævende miljøer. Den smalle konstruktion giver mange montagemuligheder også sammen med eller på motorer. Konstruktionen er uden aktiv køling og meget støjsvag og helt vedligeholdelsesfri.

<span id="page-2-1"></span>Diskret lys grå farve, der mindsker følsomheden for varmeindstråling.

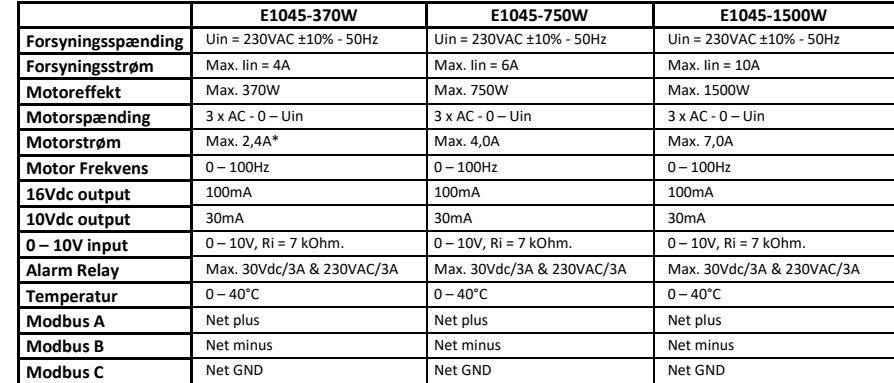

## **Tekniske data**

\* Strømmålingerne er optimeret til bedste målinger omkring max. motorstrøm.

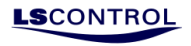

## <span id="page-3-0"></span>**Advarsler**

Det anbefales at læse manualen for installation og ibrugtagning. Dette er ikke manualen. Dette er en kort beskrivelse af ModBus interface.

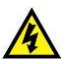

The motor terminals U, V, W are live when the frequency converter is connected to mains, even if the motor is not running.

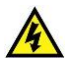

The control I / O terminals are isolated from the mains potential. However, the relay output terminals may have a dangerous control voltage present even when the frequency converter is disconnected from mains.

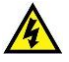

The earth leakage current of the frequency converters can exceed 3.5 mA AC. According to standard EN61800-5-1, a reinforced protective ground connection must be ensured.

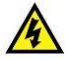

If the frequency converter is used as part of a machine, the machine manufacturer is responsible for providing the machine with a main switch (EN 60204-1).

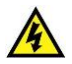

If the frequency converter is disconnected from mains while running the motor, it remains live if the motor is energized by the process. In this case the motor functions as a generator feeding energy to the frequency converter.

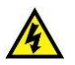

After disconnecting the frequency converter from mains, wait 5 more minutes before doing any work on frequency converter connections.

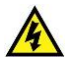

The motor can start automatically after a fault situation, if the autoreset function has been activated.

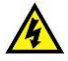

In a domestic environment this product may cause radio interference in which case supplementary mitigation measures may be required.

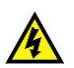

Intended for use in first environment, that includes domestic premises, it also includes establishments directly connected without intermediate transformers to a low-voltage power supply network which supplies buildings used for domestic purpose.

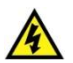

Note! The frequency converter is only EMC compliant when supplied in IP54 model. If the frequency converter is supplied in IP00 model, the customer will be responsible for EMC compliance.

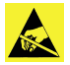

The frequency converter is sensitive to ESD (ElectroStatic Discharge). Handle with care. ESD can cause damage to the frequency converter.

**LS**CONTROI

## <span id="page-4-0"></span>**Modbus Funktioner**

Med modbus er det muligt at justere på parameter og få data udlæst. Man kan også vælge at styre motoren fra modbus ved at deaktivere 0 – 10V styresignalet. Modbus er tilsluttet terminalerne 12, 13, 14 og 15. Baud Rate = 19200. Parity = Even. Data bits = 8. Stop bits = 1. Modbus ID = 1. Mode = RTU. Delay between Polls = 100ms. Læs Input registerne med funktions code 4

Læs holding registerne med funktions code 3

skriv holding registerne med funktions code 6

Baud rate og Modbus ID kan ændres i holding registerne 100 og 101.

### <span id="page-4-1"></span>**Holding Register**

I Holding registrene kan man justere setpunkter i styringen.

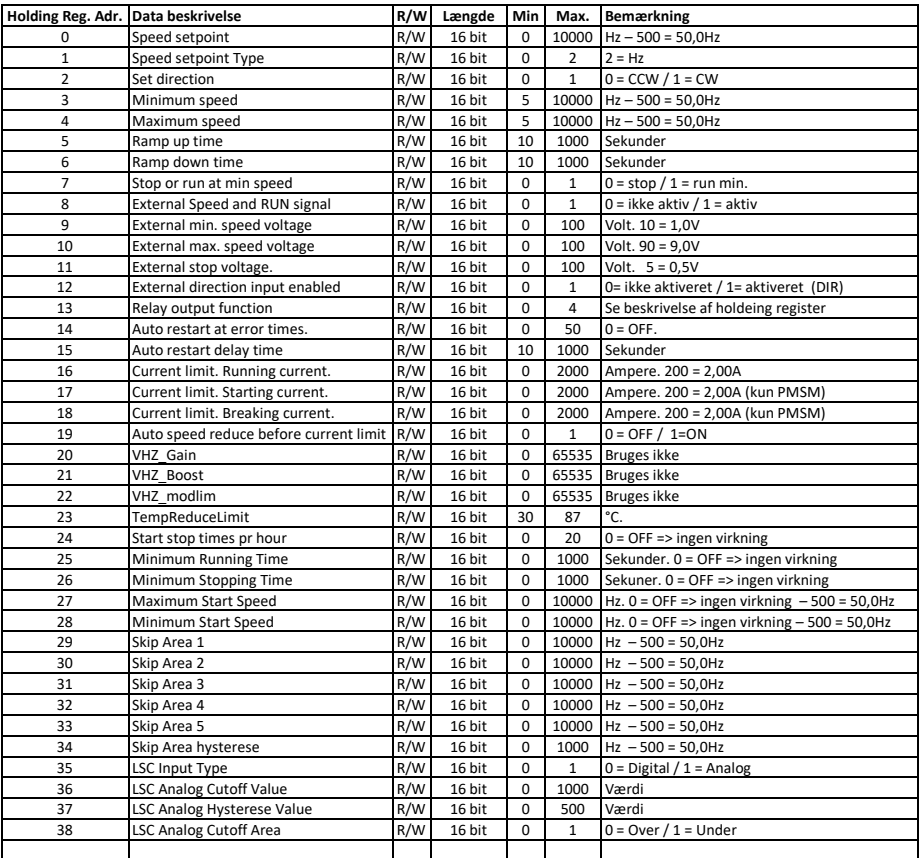

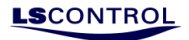

## <span id="page-5-0"></span>*Holding register standard Værdier for ACIM motor*

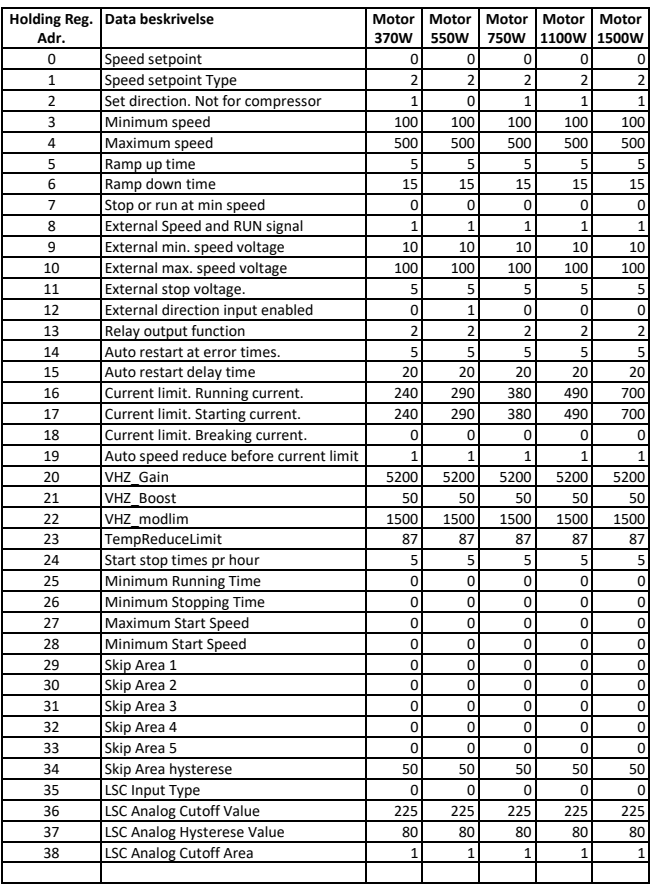

<span id="page-6-0"></span>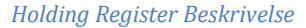

# 0: "Speed setpoint" Registeret bruges til at sætte hastigheden på motoren. Motoren stoppes altid hvis "Speed setpoint" er under minimumshastighed (se Holding reg 3). Bemærk: Dette register er kun aktivt hvis register Holding register 8 er sat til 0. Hvis Holding register 1 er sat til 2, så sættes hastigheden i Hz x 10.

**LS**CONTRO

#### 1: "Speed setpoint Type"

Registeret bruges til at vælge om "Speed setpoint" (Holding reg. 0) opgives i Hz, rpm eller %. Skal sættes til 2 for ACIM motorer.

#### 2: "Set direction"

Registeret bruges til at vælge, om der skal køres CCW eller CW. Hvis sat til 0, køres CCW. Hvis sat til 1, køres CW. Bemærk: Registeret er kun aktivt hvis holding register 12 er sat til 0. Registeret ændres først i styringen, når motoren er stoppet.

#### 3: "Minimum speed"

Registeret bruges til at vælge minimumshastigheden for motoren i Hz x 10. Hvis der vælges en hastighed, der er mindre end motorens absolutte minimumshastighed, så vil der ikke blive reguleret længere ned end til den absolutte minimumshastighed. For yderligere information vedrørende minimumhastighed, henvises til specifikationerne for den aktuelle motor.

#### 4: "Maximum speed"

Registeret bruges til at vælge masksimumshastigheden for motoren i Hz x 10. Hvis der vælges en hastighed, der er større end motorens absolutte maksimumshastighed, så vil der ikke blive reguleret længere op end til den absolutte maksimumshastighed. For yderligere information vedrørende minimumhastighed, henvises til specifikationerne for den aktuelle motor.

#### 5: "Ramp up time"

Registeret bruges til at vælge, hvor hurtigt der skrues op fra min til max hastighed i sekunder. Der kan dog ikke reguleres hurtigere end den interne rampe (f.eks. max 10Hz/sekund).

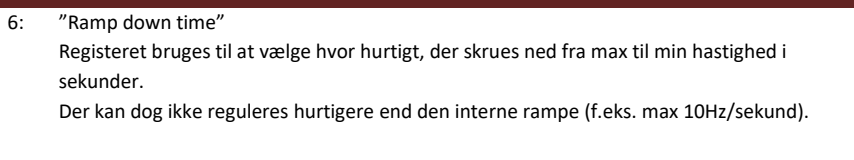

- 7: "Run or stop at min speed" Registeret bruges til at vælge, om motoren skal stoppe eller kører minimumshastighed, hvis der bliver bedt om at køre en hastighed, der er mindre end minimumshastigheden. Dette gælder kun hvis styresignalet er et 0 – 10V signal. Hvis sat til 0 vælges stop. Hvis sat til 1 vælges minimumshastighed
- 8: "External Speed and RUN signal" Registeret bruges til at vælge, om der styres efter det eksterne 0 - 10V signal og RUN signalet. Hvis sat til 0 vælges der at styre efter, hvad der sættes af modbus. Hvis sat til 1 vælges der at styre efter, hvad det eksterne 0 – 10V signal og RUN signal viser.
- 9: "External min. speed voltage" Registeret bruges til at vælge, hvilken spænding på 0 – 10V signalet minimumshastigheden er ved. Bemærk 10 svarer til 1,0V. Note: Registeret er kun aktivt hvis Holding register 8 er sat til 1.
- 10: "External max. speed voltage" Registeret bruges til at vælge, hvilken spænding på 0 – 10V signalet maksimumshastigheden er ved. Bemærk 90 svarer til 9,0V. Note: Registeret er aktivt hvis Holding register 8 er sat til 1.

#### 11: "External stop voltage"

Registeret bruges til at vælge, hvilken spænding på 0 – 10V signalet motoren skal stoppe ved, hvis styrespændingen falder til eller under dette niveau. Bemærk 5 svarer til 0,5V. Note: Registeret er aktivt hvis holding register 7 er sat til 0 og holding register 8 er sat til 1.

 12: "External direction input enabled" Registeret bruges til at vælge, om der styres efter det eksterne DIR signal. Hvis sat til 0 vælges der at styre efter, hvad der sættes af modbus. Hvis sat til 1 vælges der at styre efter, hvad det eksterne DIR signal viser.

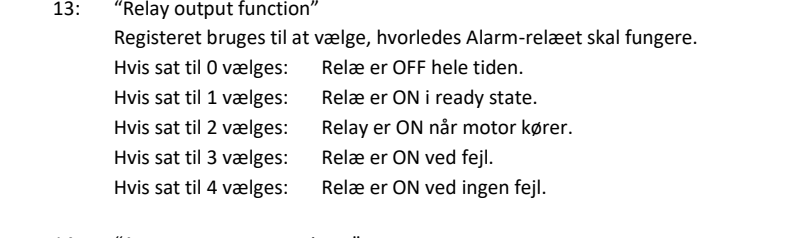

 14: "Auto restart at error times" Registeret bruges til at vælge, hvor mange gange på 24 timer, man må lave en genstart, hvis der kommer en fejl. Hvis sat til 0 vælges: OFF - der genstartes ikke. Hvis sat til 1-50 vælges: Antal gange der må genstartes inden for 24 ellers meldes alarm.

#### 15: "Auto restart delay time"

Registeret bruges til at vælge hvor lang tid, der skal ventes, inden der laves en genstart efter at en fejl er registreret. Tiden sættes i sekunder.

- Note Hvis Holding register 26 er større end 0, så skal Holding register 15 altid være større end den værdi, der er i Holding register 26. Hvis der skrives en værdi i Holding register 15, som er mindre end det, der står i Holding register 26, så sætter styringen den selv til det, der står i Holding register 26.
- 16: "Current limit. Running current"

Registeret bruges til at sætte den maximale strøm motoren må få i drift. Ved PMSM/BLDC motorer vil der blive reguleret ned i hastighed, når grænsen nås, dog aldrig mere end minimumshastighed.

Ved ACIM motorer kan nedreguleringsfunktionen deaktiveres (Holding register 19) og motoren vil stoppe, hvis strømmen overskrider strømgrænsen. Tiden inden der stoppes afhænger af strømstørrelsen og overskridelsestiden. Ellers Reguleres der ned for hastigheden i ACIM. Bemærk 200 svarer til 2,00A.

 17: "Current limit. Starting current" Registeret bruges til at sætte den strøm motoren får under opstart. Dette register bruges kun ved PMSM / BLDC – motorer. Ved ACIM har det ingen funktion. Bemærk 200 svarer til 2,00A.

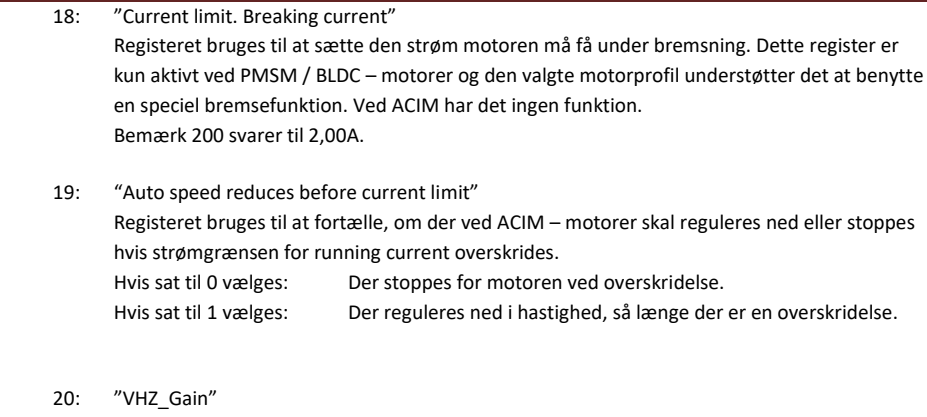

**LS**CONTRO

- Registeret har ingen funktion.
- 21: "VHZ\_Boost" Registeret har ingen funktion.
- 22: "VHZ ModLim" Registeret har ingen funktion.
- 23: "TempReduceLimit" Registeret bruges til at sætte ved hvilken temperatur (ved powermodulets overflade), der skal reguleres ned i hastighed for at beskytte frekvensomformeren.

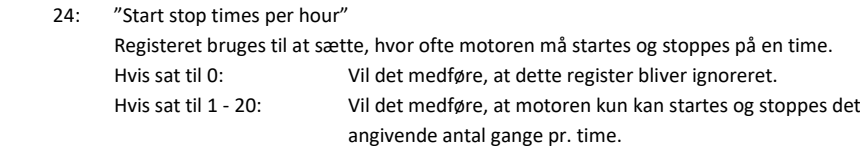

 25: "Minimum Running Time" Registeret bruges til at sætte, hvor lang tid i sekunder, motoren som minimum skal køre inden der kan stoppes. Anvendes f.eks. ved kompressor drift. Hvis sat til 0: Vil det medføre, at dette register bliver ignoreret. Hvis sat til 1 - 1000: Vil det medføre, at motoren min. kører i det angivende antal sek.

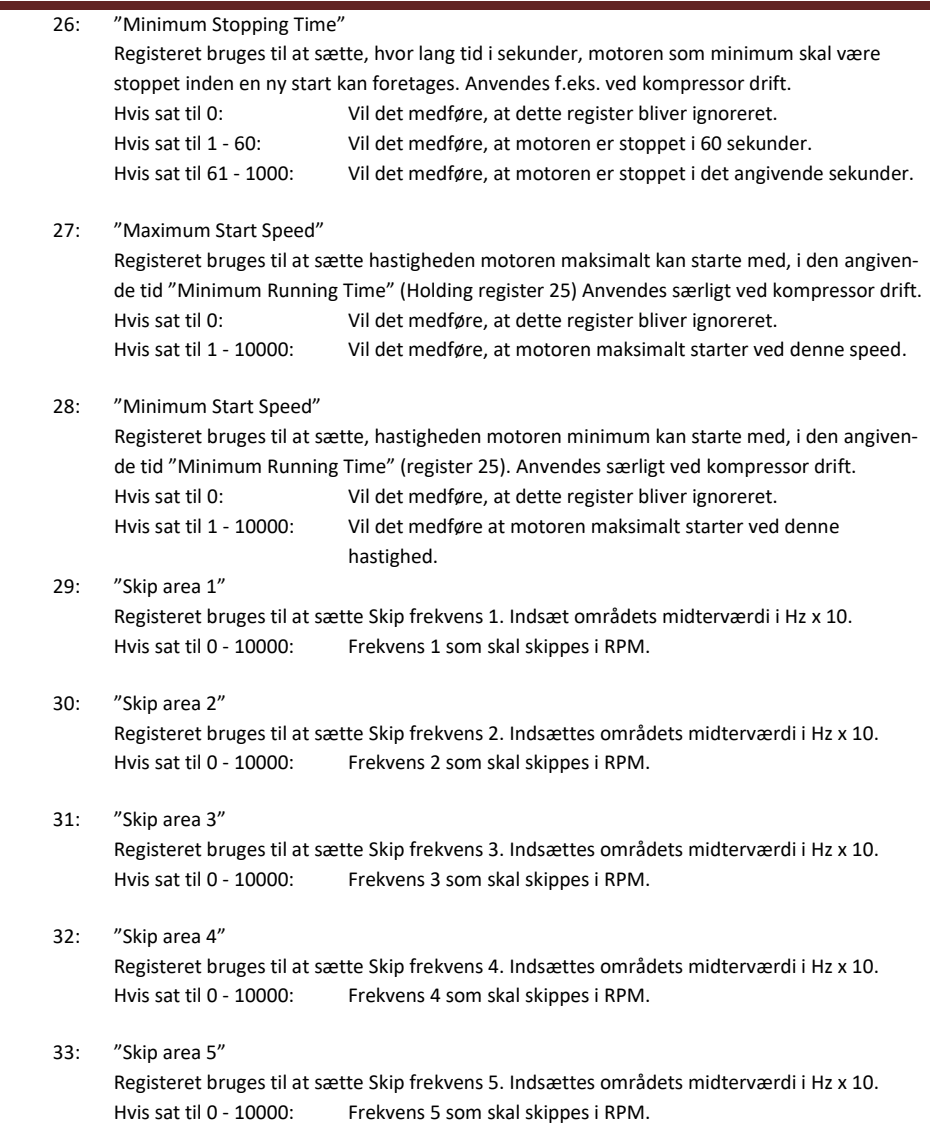

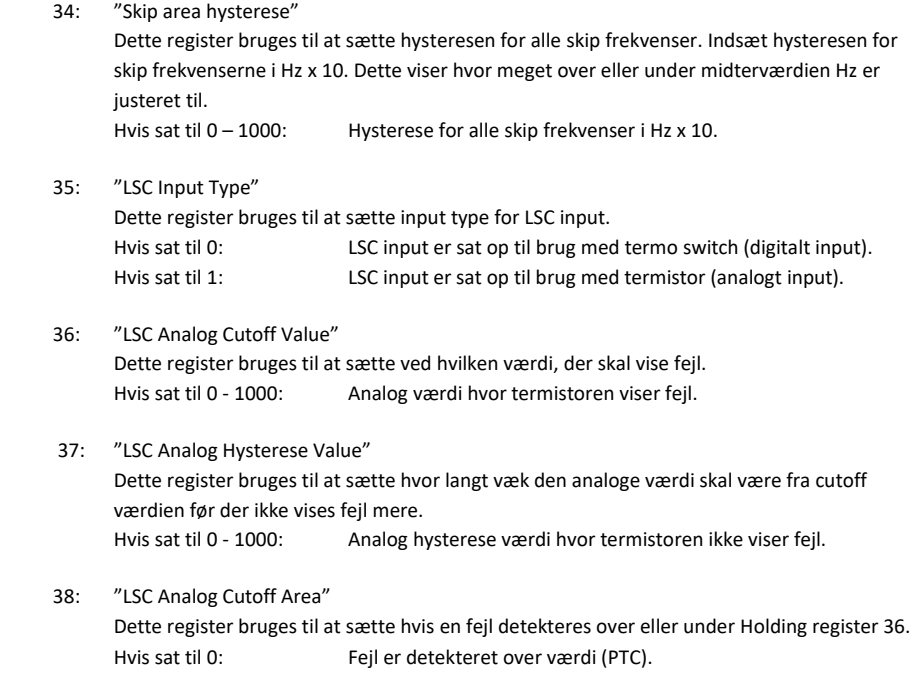

**LS**CONTROL

If set to 1: Fejl er detekteret under værdi (NTC).

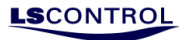

### <span id="page-12-0"></span>**Input Register**

Med modbus er det muligt at få en masse information ud om, hvorledes status er på hele systemet. Disse værdier kan man få ud ved at udlæse registrene i modbus.

### <span id="page-12-1"></span>*Input Register Oversigt*

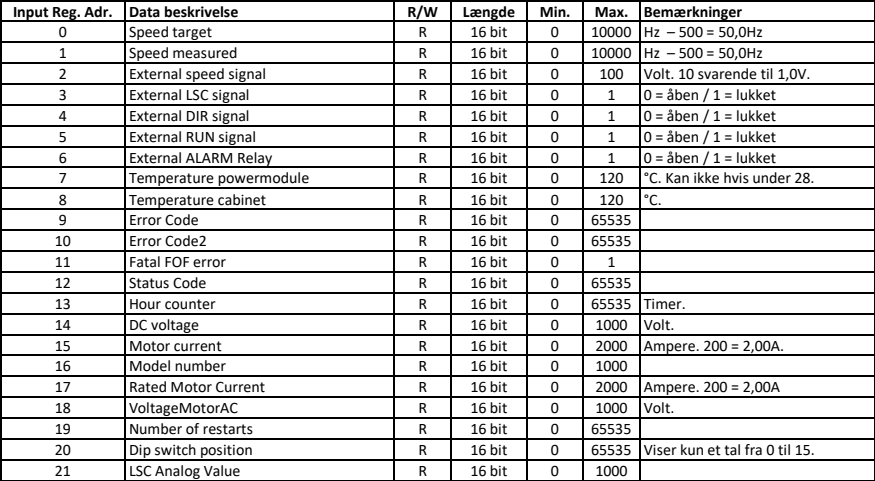

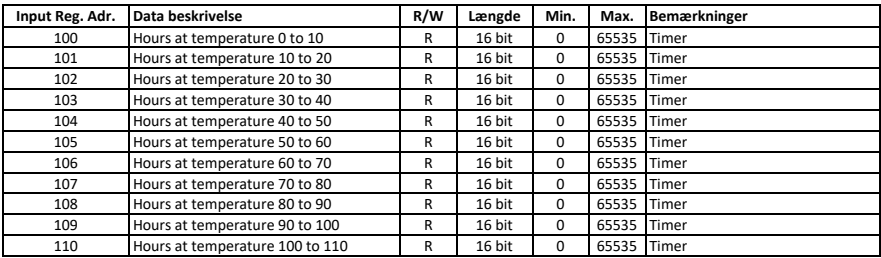

# Quick Guide Modbus for SpeedControl 1045

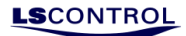

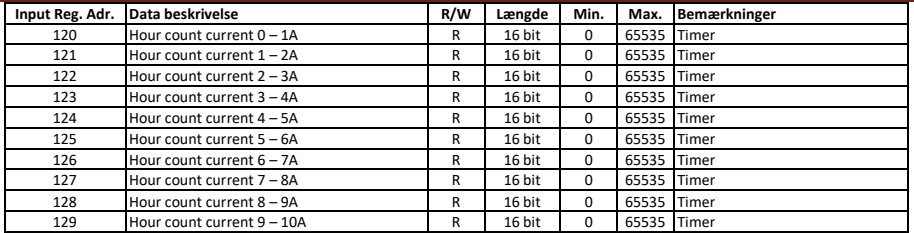

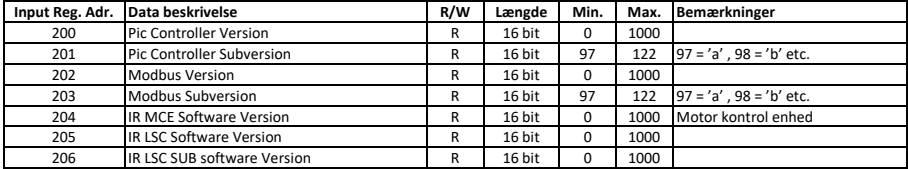

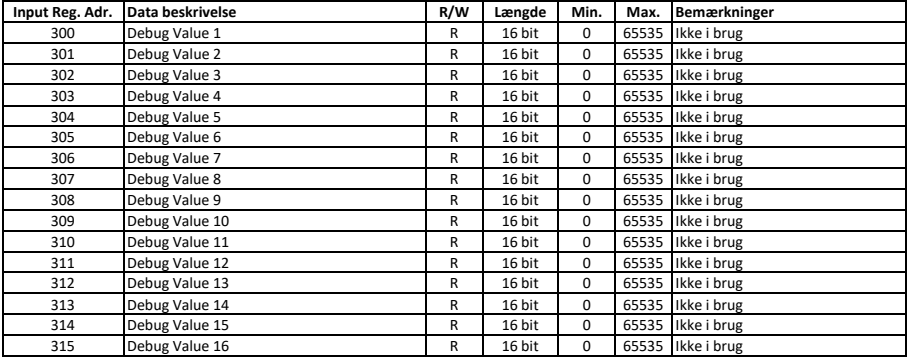

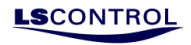

<span id="page-14-0"></span>*Input Register Beskrivelse*

- 0: "Speed target" Registeret bruges til at se, hvilken hastighed styringen styrer efter.
- 1: "Speed measured" Registeret bruges til at se, hvilken hastighed motoren kører lige nu.
- 2: "External speed signal" Registeret bruges til at se hvilken spænding, der er på 0-10V indgangen. Bemærk at 70 svarer til 7,0V.
- 3: "External LSC signal"

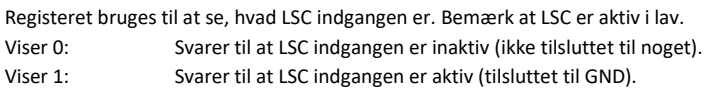

4: "External DIR signal"

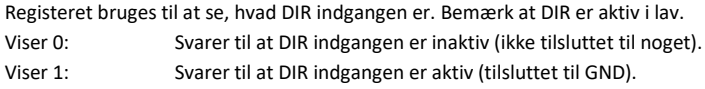

#### 5: "External RUN signal"

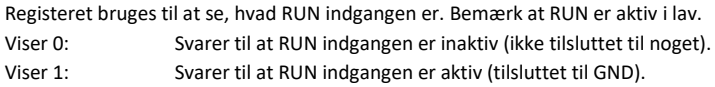

#### 6: "External ALARM Relay"

Registeret bruges til at se, hvad status på alarm relæet er.

- Viser 0: Svarer til at alarmrelæet ikke er trukket.
- Viser 1: Svarer til at alarmrelæet er trukket.

Bemærk: Alarm relæets funktion indstilles i register 04x00113.

- 7: "Temperature power module" Registeret bruges til at se hvilken temperatur, der er på power modulets overflade.
- 8: "Temperature cabinet" Registeret bruges til at se hvilken temperature, der er inde på printet.
- 9: "Error Code" Registeret bruges til at se hvilke fejl, der er registreret. Se "Appendiks" for beskrivelse af fejltyper.

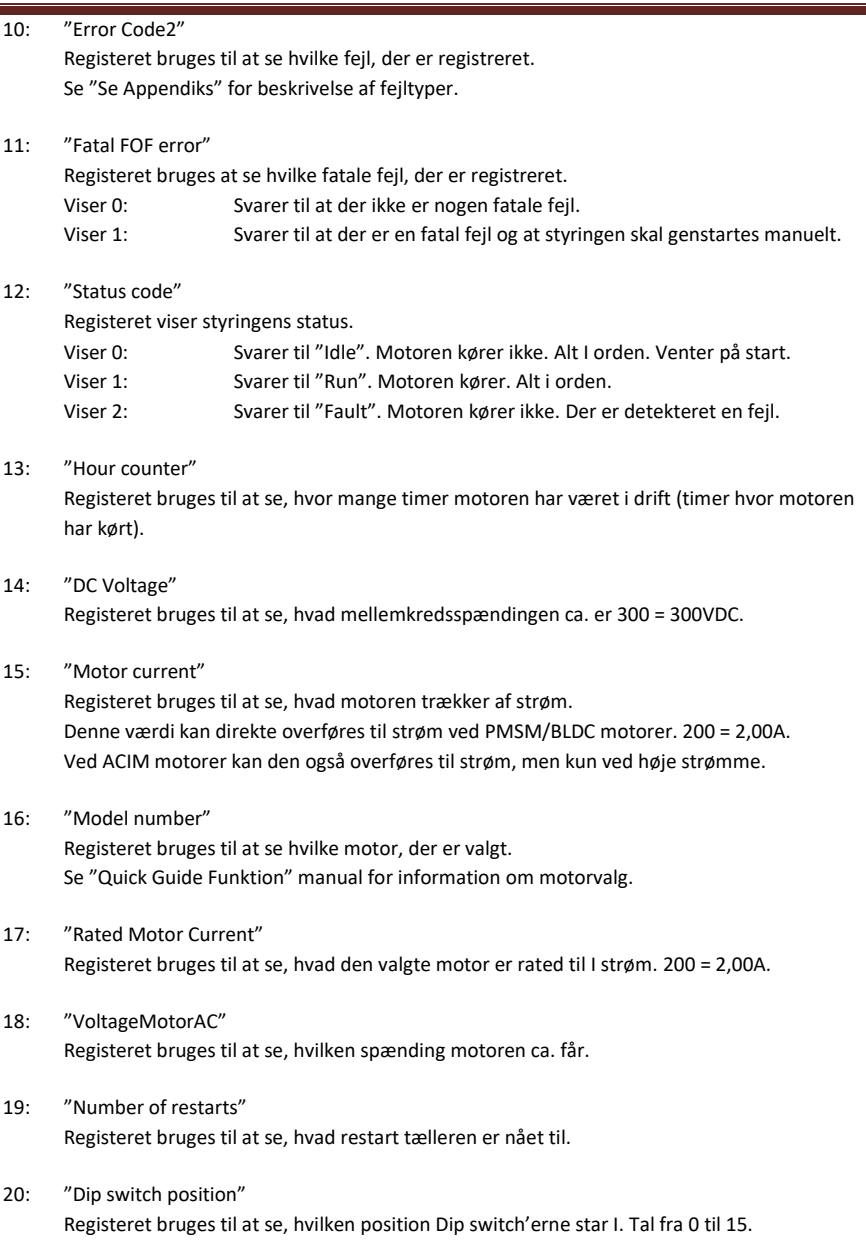

**LS**CONTROI

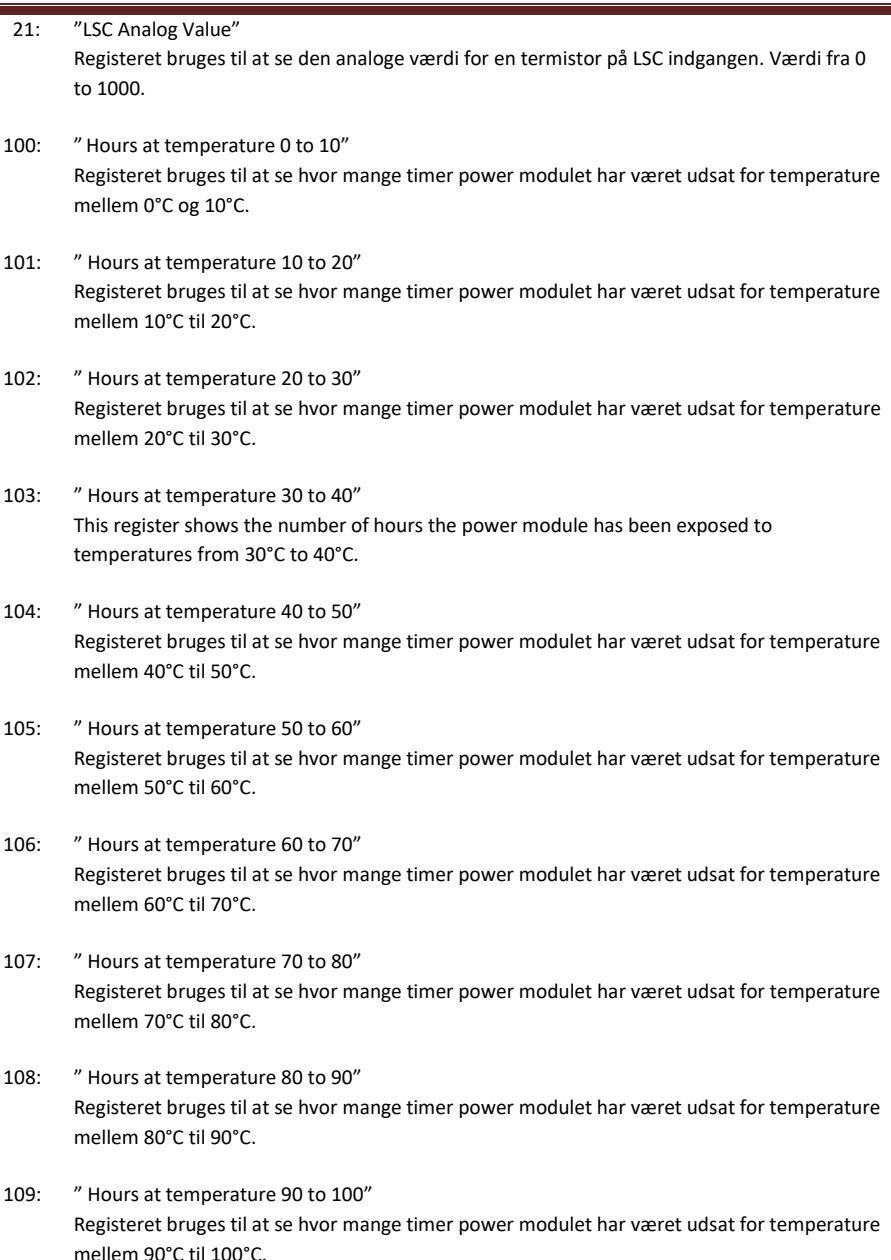

**LS**CONTROL

# Quick Guide Modbus for SpeedControl 1045

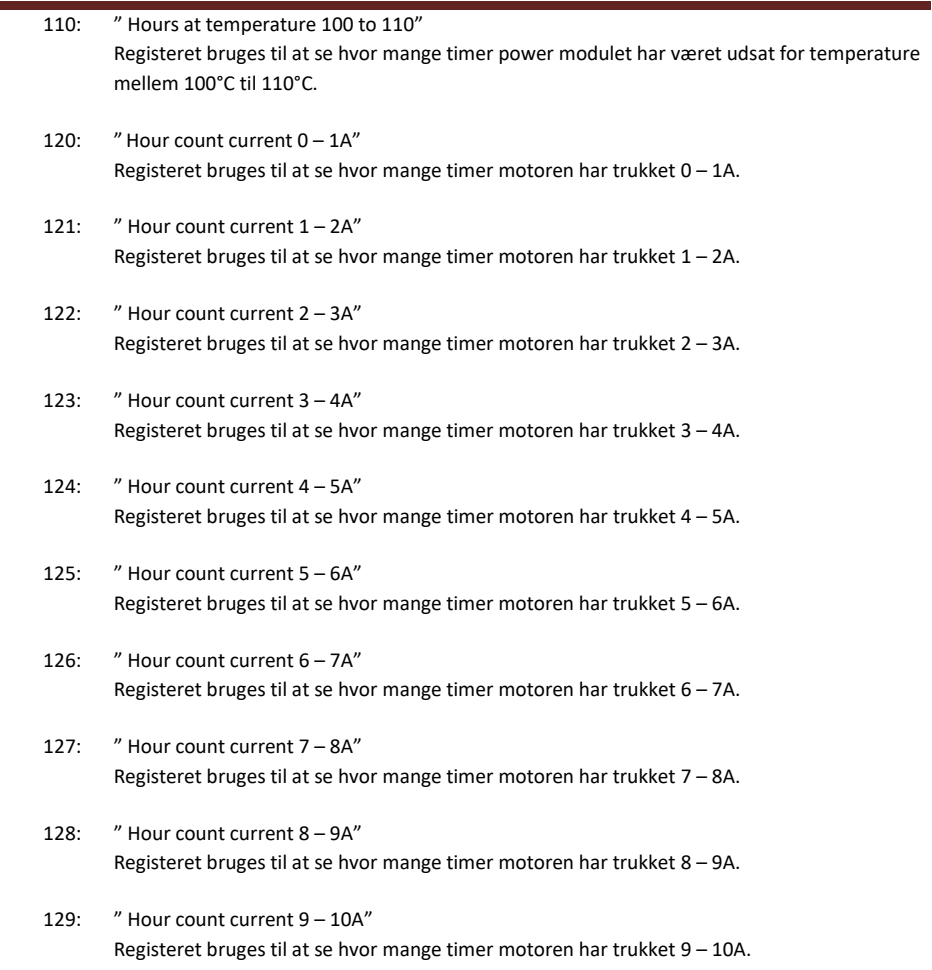

**LS**CONTROL

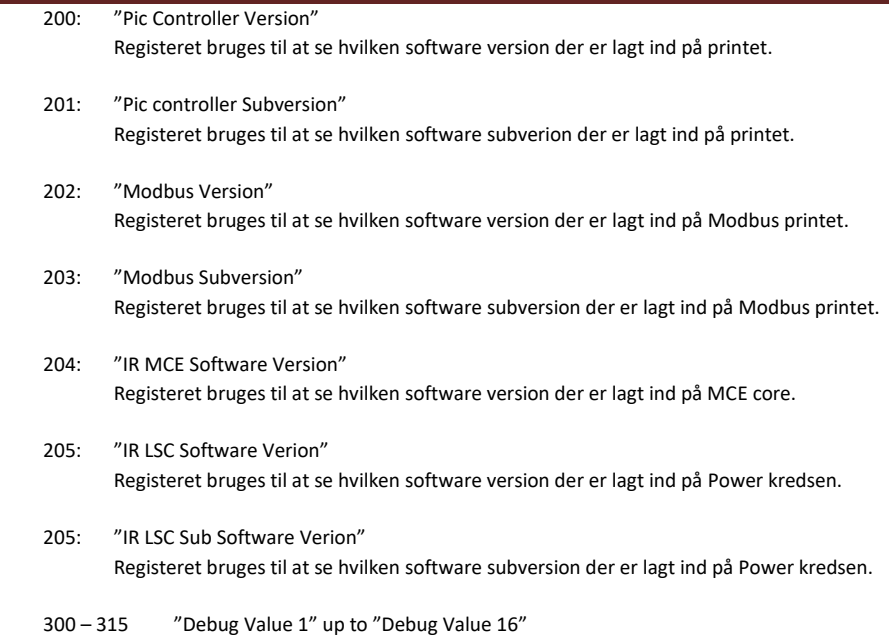

Disse registere bruges kun til "debugging" og har ingen relevans for brugeren.

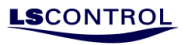

## <span id="page-19-0"></span>**Appendiks**

## <span id="page-19-1"></span>**Terminal oversigt**

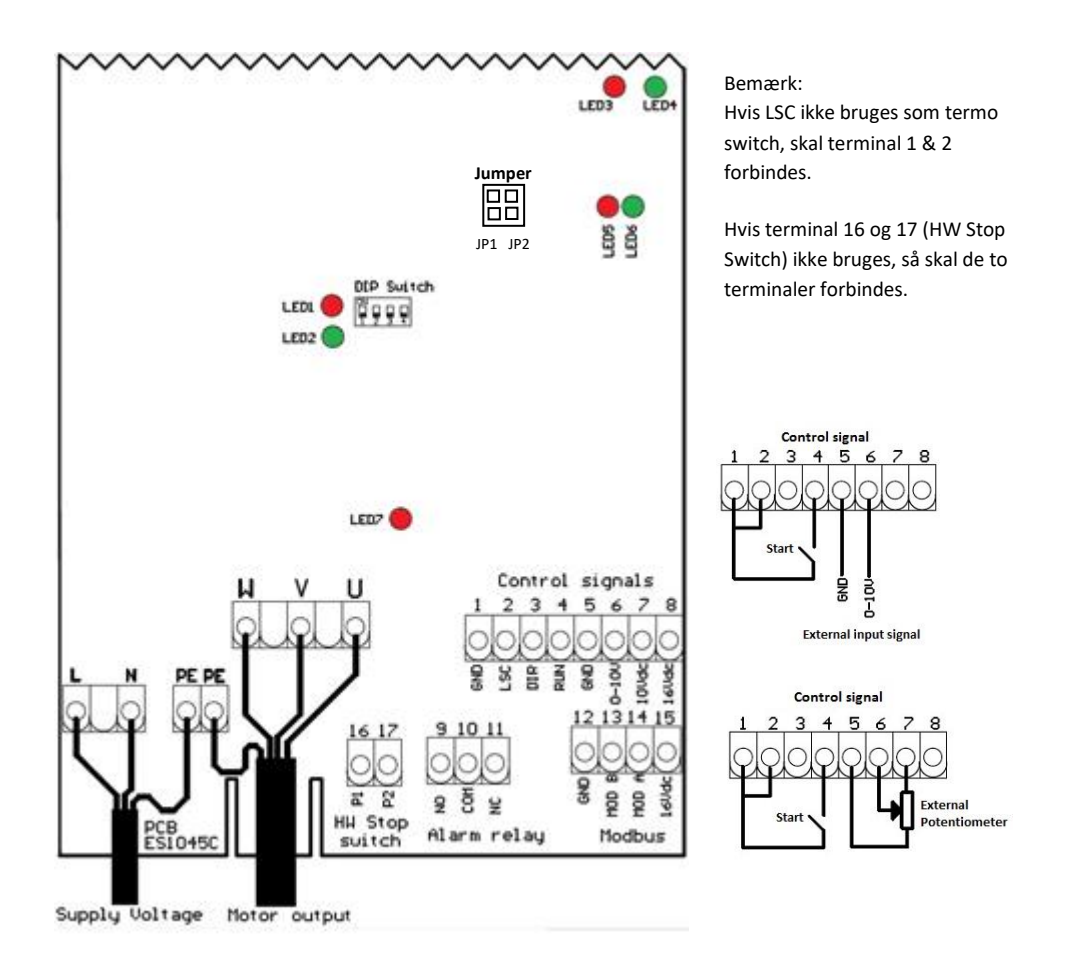

Hvis der bruges en 1-faset motor, skal denne forbindes mellem 2 af de 3 faser (U, V, W).

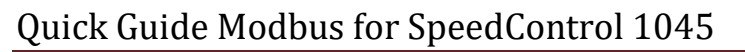

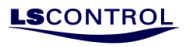

# <span id="page-20-0"></span>**Errorlist**

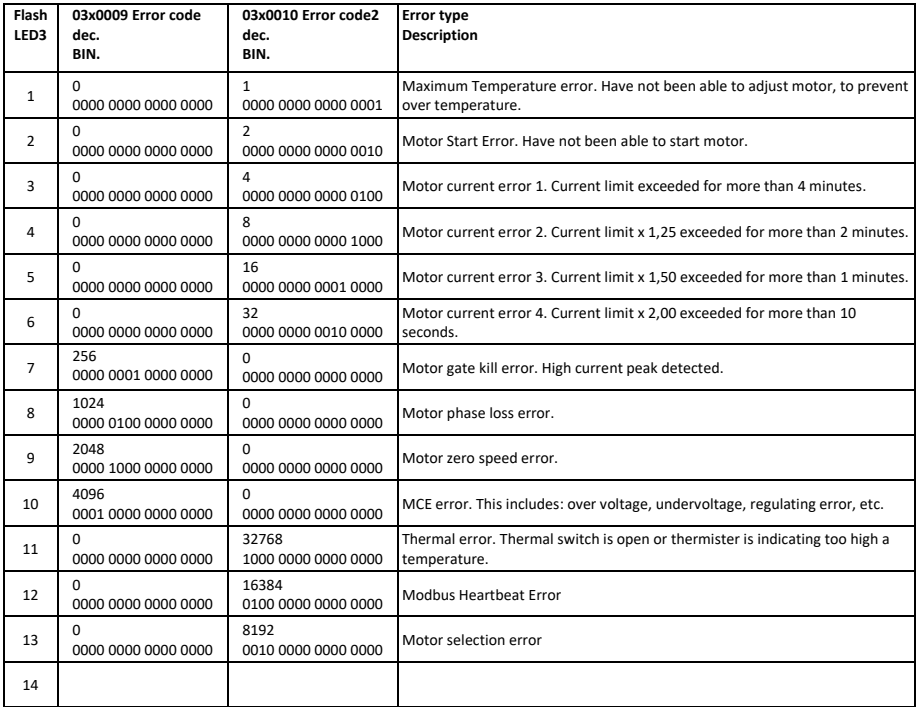